# **Installer - Support #35099**

## **Using the docker-compose to install foreman**

06/23/2022 08:31 AM - Licht Master

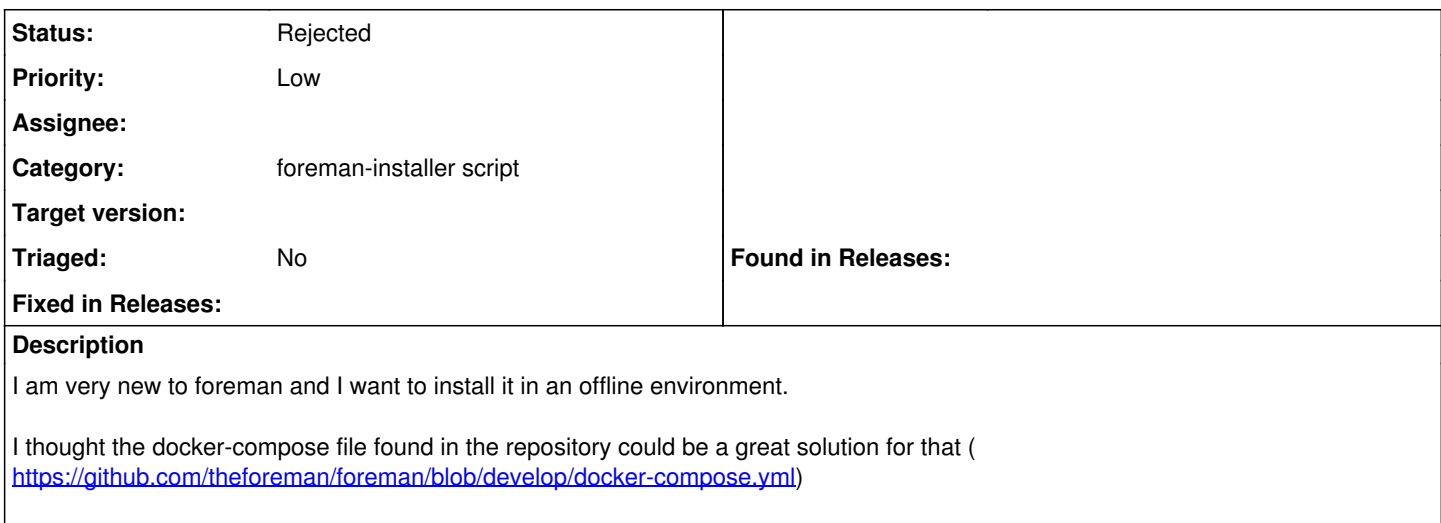

First I tried to use it an online environment but I get many errors which I can even start to resolve.

1) Did anyone know how to use the docker-compose file to setup foreman ?

2) Is there a guide for setting foreman in an offline environment ? (Also updating it and installing plugins)

#### **History**

#### **#1 - 07/02/2022 09:09 AM - Matt Darcy**

*- Priority changed from Immediate to Low*

this is not a bug and it's not an immediate priority - this is a question that should probably be asked to community support or raised as a roadmap / feature request

### **#2 - 07/05/2022 12:00 PM - Ewoud Kohl van Wijngaarden**

On<https://community.theforeman.org/> there are some threads about this. I don't think it's within the installer's scope to use this.

2) Is there a guide for setting foreman in an offline environment ? (Also updating it and installing plugins)

Not really, but you mostly need to mirror the yum repositories and consume those. Then the installer should work.

#### **#3 - 01/03/2024 04:44 PM - Ewoud Kohl van Wijngaarden**

*- Status changed from New to Rejected*